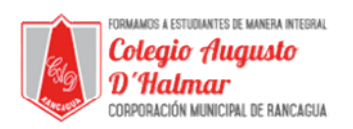

## GUÍA DE APOYO AL APRENDIZAJE SEMANA 16

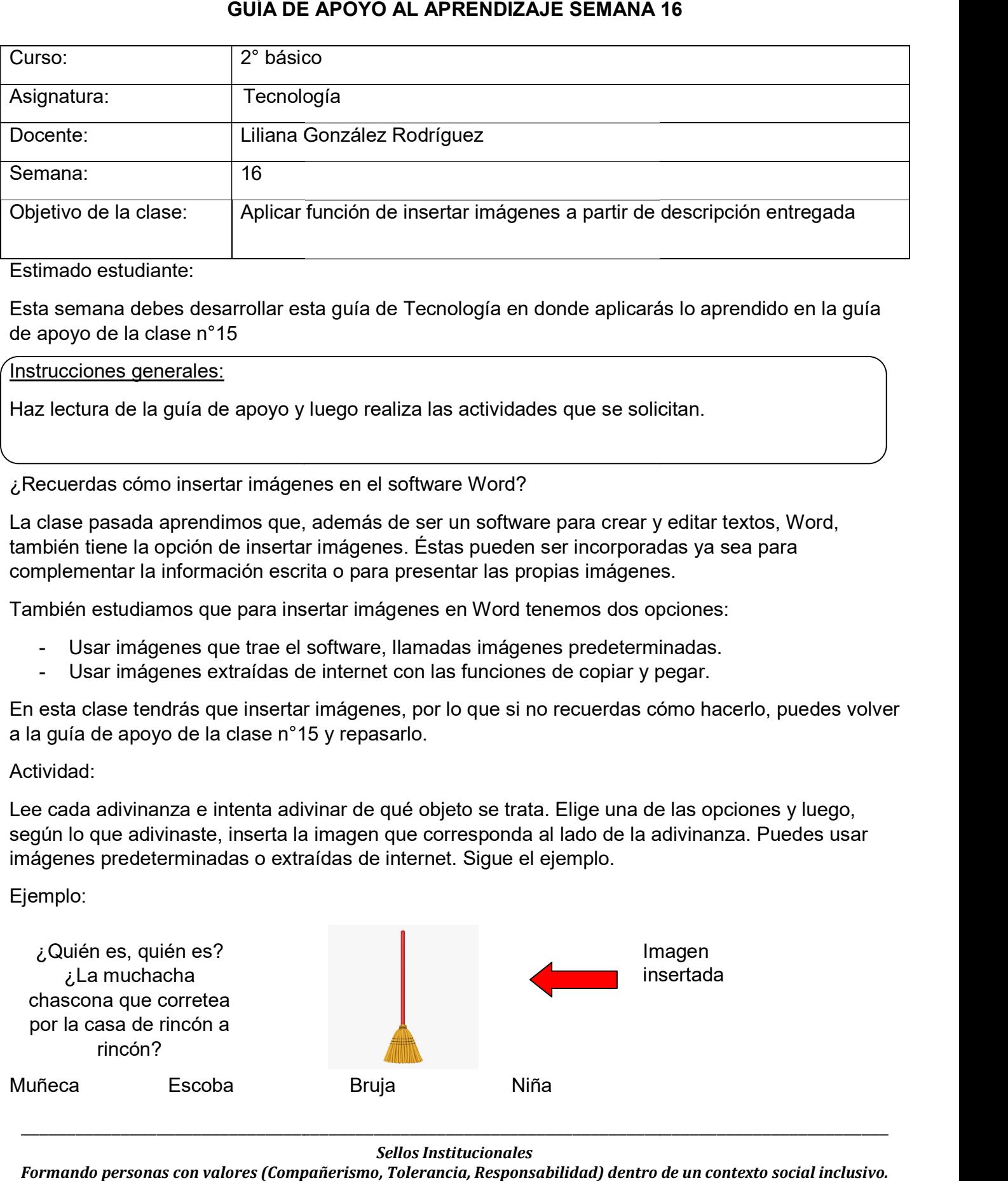

Estimado estudiante:

Esta semana debes desarrollar esta guía de Tecnología en donde aplicarás lo aprendido en la guía de apoyo de la clase n°15

Instrucciones generales:

Haz lectura de la guía de apoyo y luego realiza las actividades que se solicitan.

¿Recuerdas cómo insertar imágenes de nes en el software Word?

Haz lectura de la guía de apoyo y luego realiza las actividades que se solicitan.<br>¿Recuerdas cómo insertar imágenes en el software Word?<br>La clase pasada aprendimos que, además de ser un software para crear y editar textos, también tiene la opción de insertar imágenes. Éstas pueden ser incorporadas ya sea para complementar la información escrita o para presentar las propias imágenes. imágenes.

También estudiamos que para insertar imágenes en W Word tenemos dos opciones: tenemos dos opciones:

- Usar imágenes que trae el software, llamadas imágenes predeterminadas. Usar imágenes que trae el software, llamadas imágenes predeterminadas.
- Usar imágenes extraídas de internet con las funciones de copiar y pegar.

- Usar imágenes que trae el software, llamadas imágenes predeterminadas.<br>- Usar imágenes extraídas de internet con las funciones de copiar y pegar.<br>En esta clase tendrás que insertar imágenes, por lo que si no recuer a la guía de apoyo de la clase n°15 y repasarlo.

Actividad:

a la guía de apoyo de la clase n°15 y repasarlo.<br>Actividad:<br>Lee cada adivinanza e intenta adivinar de qué objeto se trata. Elige una de las opciones y luego, según lo que adivinaste, inserta la imagen que corresponda al lado de la adivinanza. Puedes usar según lo que adivinaste, inserta la imagen que corresponda al lado de la adivinanza. Puedes usar imágenes predeterminadas o extraídas de internet. Sigue el ejemplo.

Ejemplo:

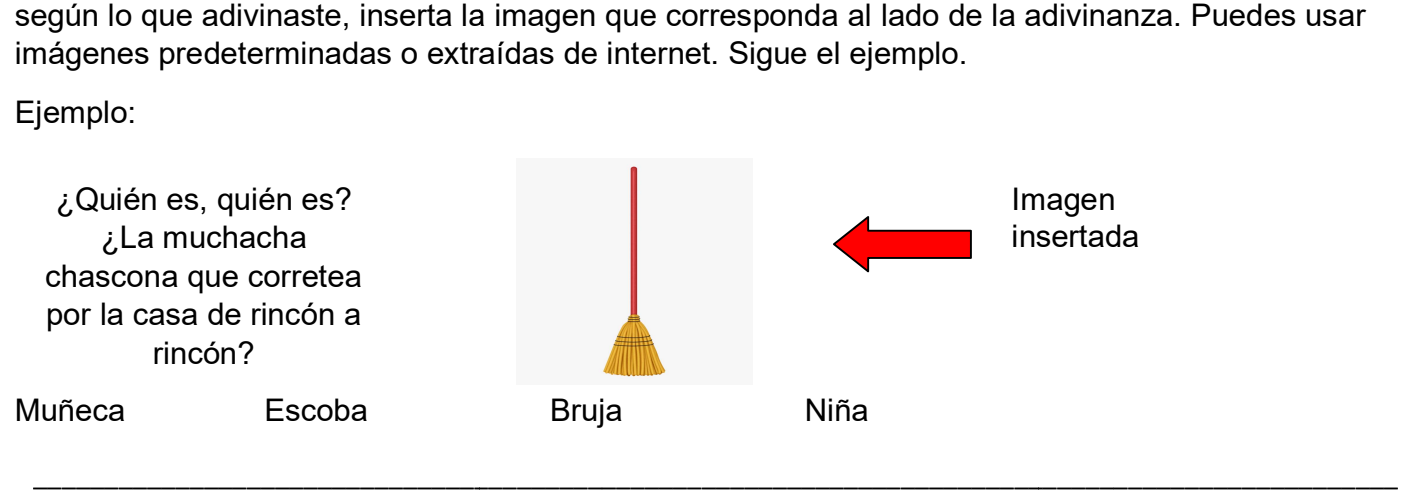

Sellos Institucionales

Formando personas con valores (Compañerismo, Tolerancia, Responsabilidad) dentro de un contexto social inclusivo.

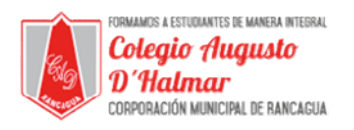

## 1. Soy chiquito y puedo nadar. Vivo en los ríos y en alta mar ¿Quién soy?

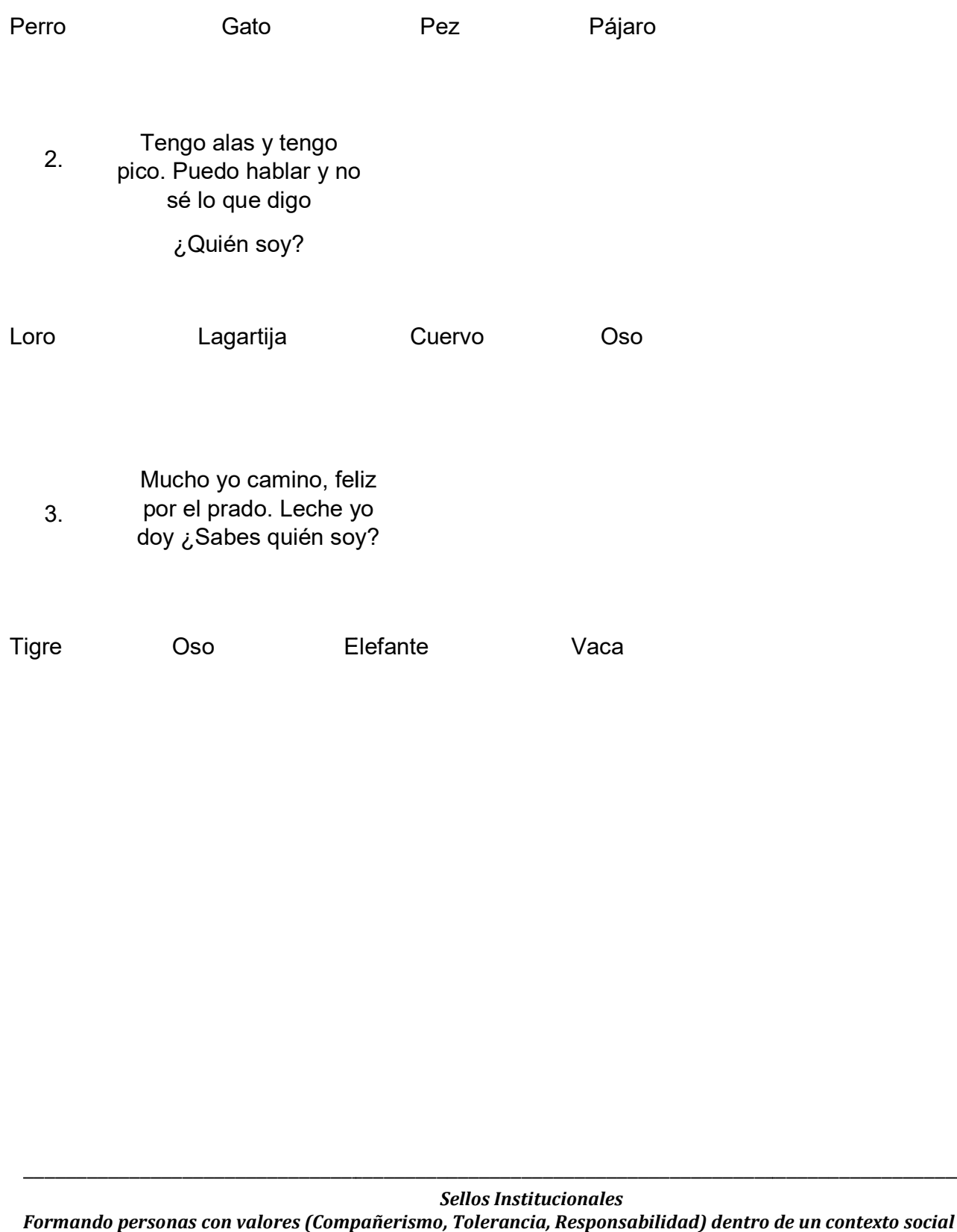

 $\_$  ,  $\_$  ,  $\_$  ,  $\_$  ,  $\_$  ,  $\_$  ,  $\_$  ,  $\_$  ,  $\_$  ,  $\_$  ,  $\_$  ,  $\_$  ,  $\_$  ,  $\_$  ,  $\_$  ,  $\_$  ,  $\_$  ,  $\_$  ,  $\_$  ,  $\_$  ,  $\_$  ,  $\_$  ,  $\_$  ,  $\_$  ,  $\_$  ,  $\_$  ,  $\_$  ,  $\_$  ,  $\_$  ,  $\_$  ,  $\_$  ,  $\_$  ,  $\_$  ,  $\_$  ,  $\_$  ,  $\_$  ,  $\_$  ,

 $\_$  ,  $\_$  ,  $\_$  ,  $\_$  ,  $\_$  ,  $\_$  ,  $\_$  ,  $\_$  ,  $\_$  ,  $\_$  ,  $\_$  ,  $\_$  ,  $\_$  ,  $\_$  ,  $\_$  ,  $\_$  ,  $\_$  ,  $\_$  ,  $\_$  ,  $\_$  ,  $\_$  ,  $\_$  ,  $\_$  ,  $\_$  ,  $\_$  ,  $\_$  ,  $\_$  ,  $\_$  ,  $\_$  ,  $\_$  ,  $\_$  ,  $\_$  ,  $\_$  ,  $\_$  ,  $\_$  ,  $\_$  ,  $\_$  ,